## *1) Druckausgaben GUI*

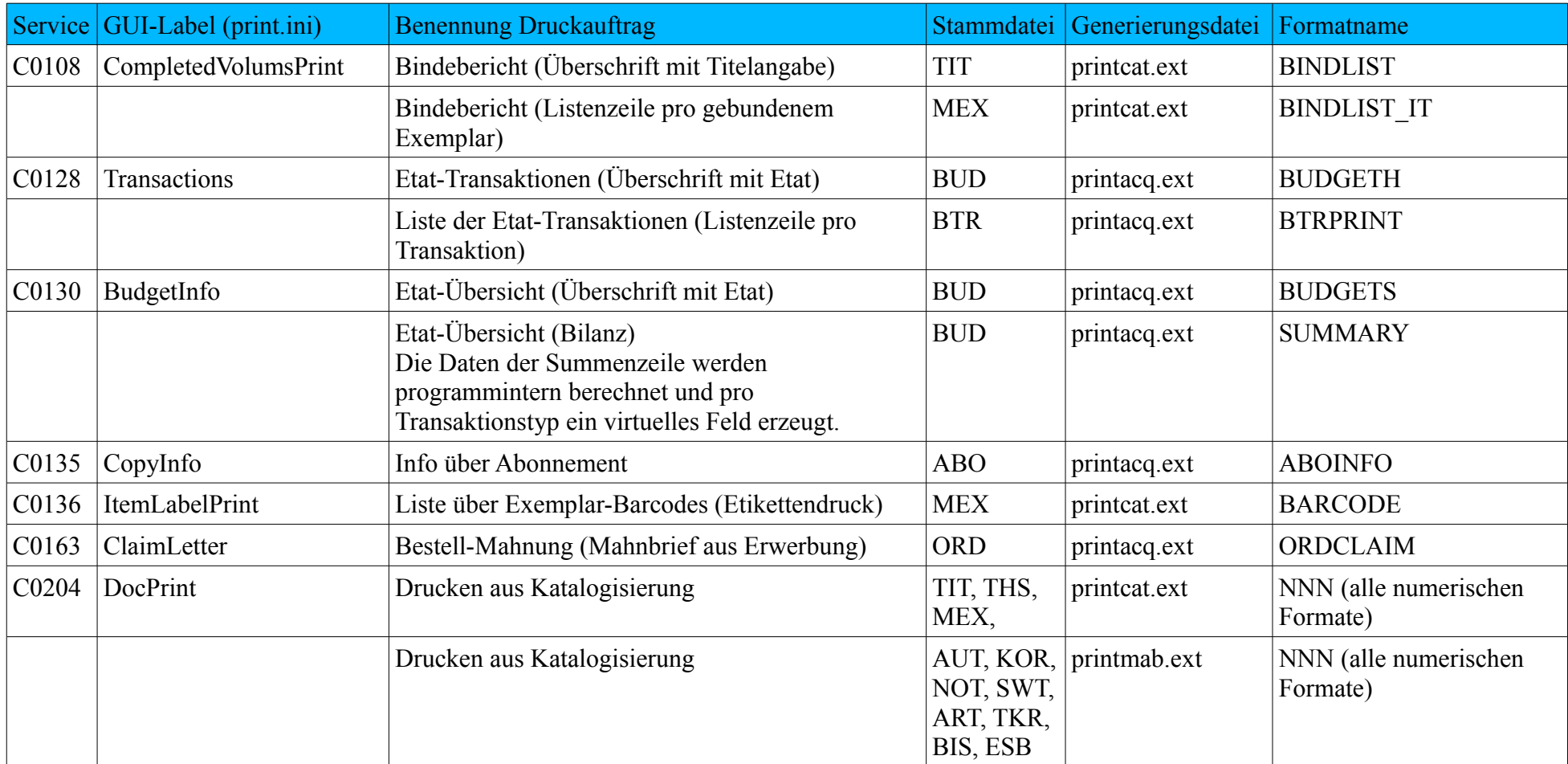

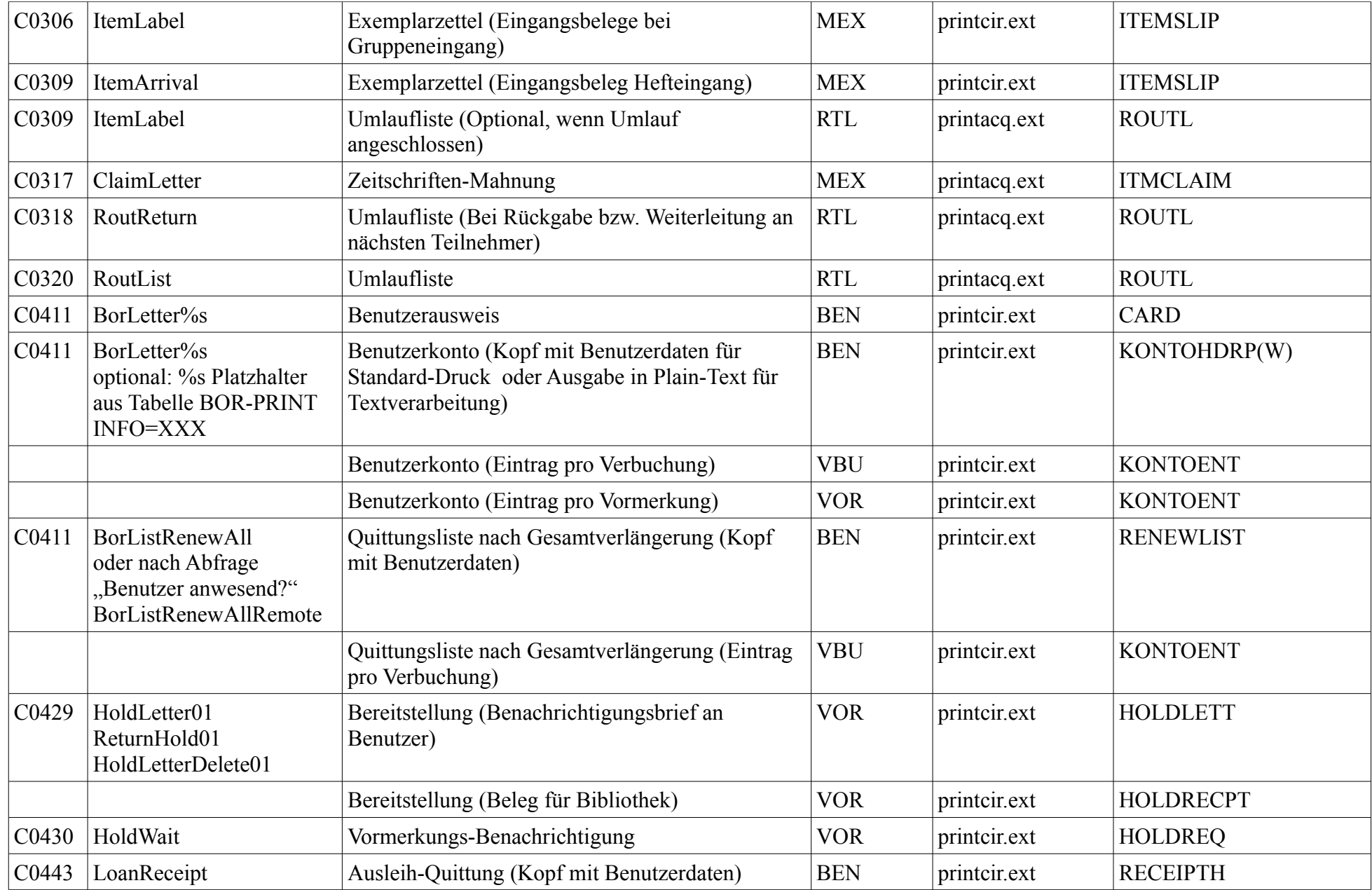

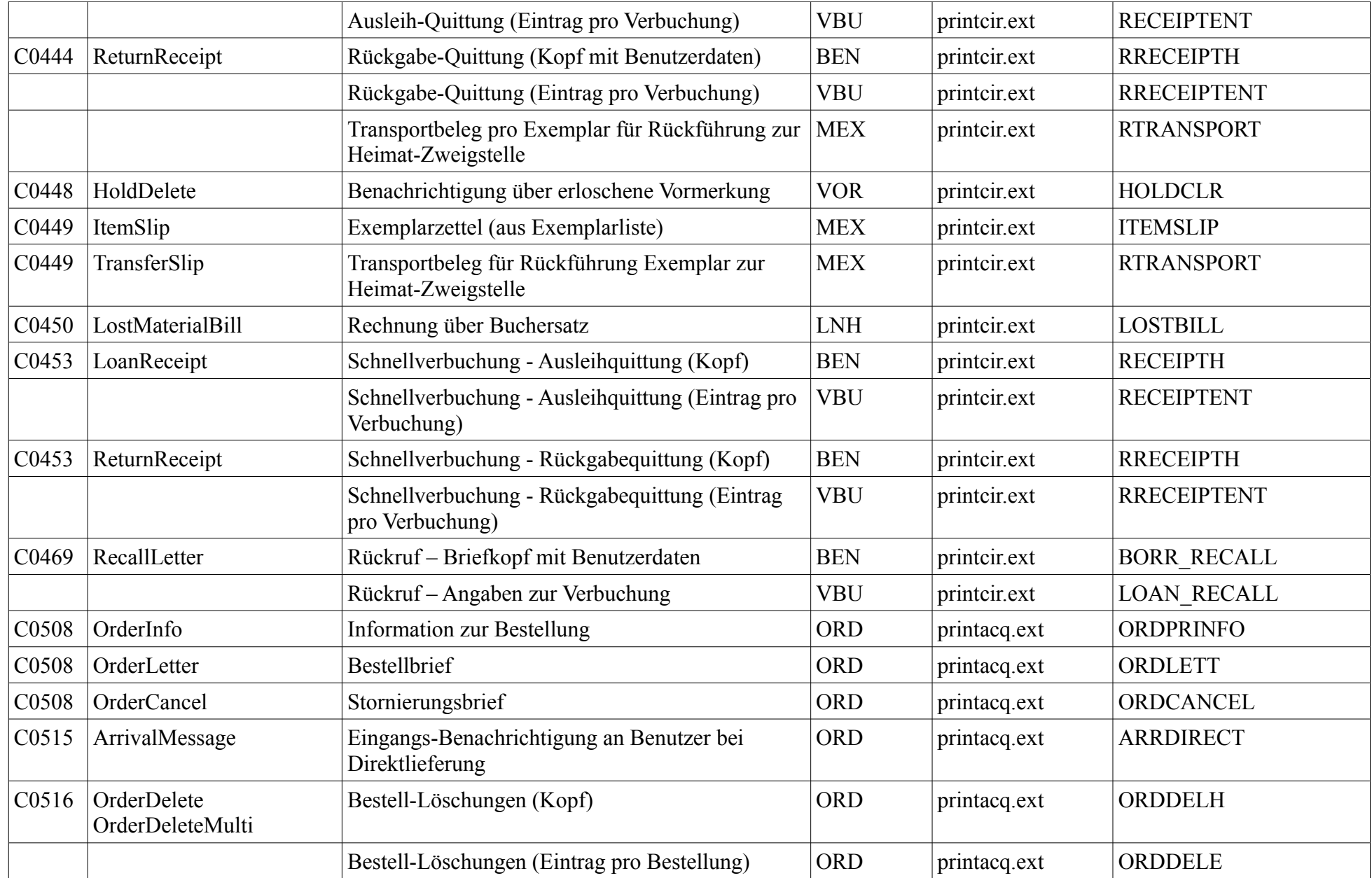

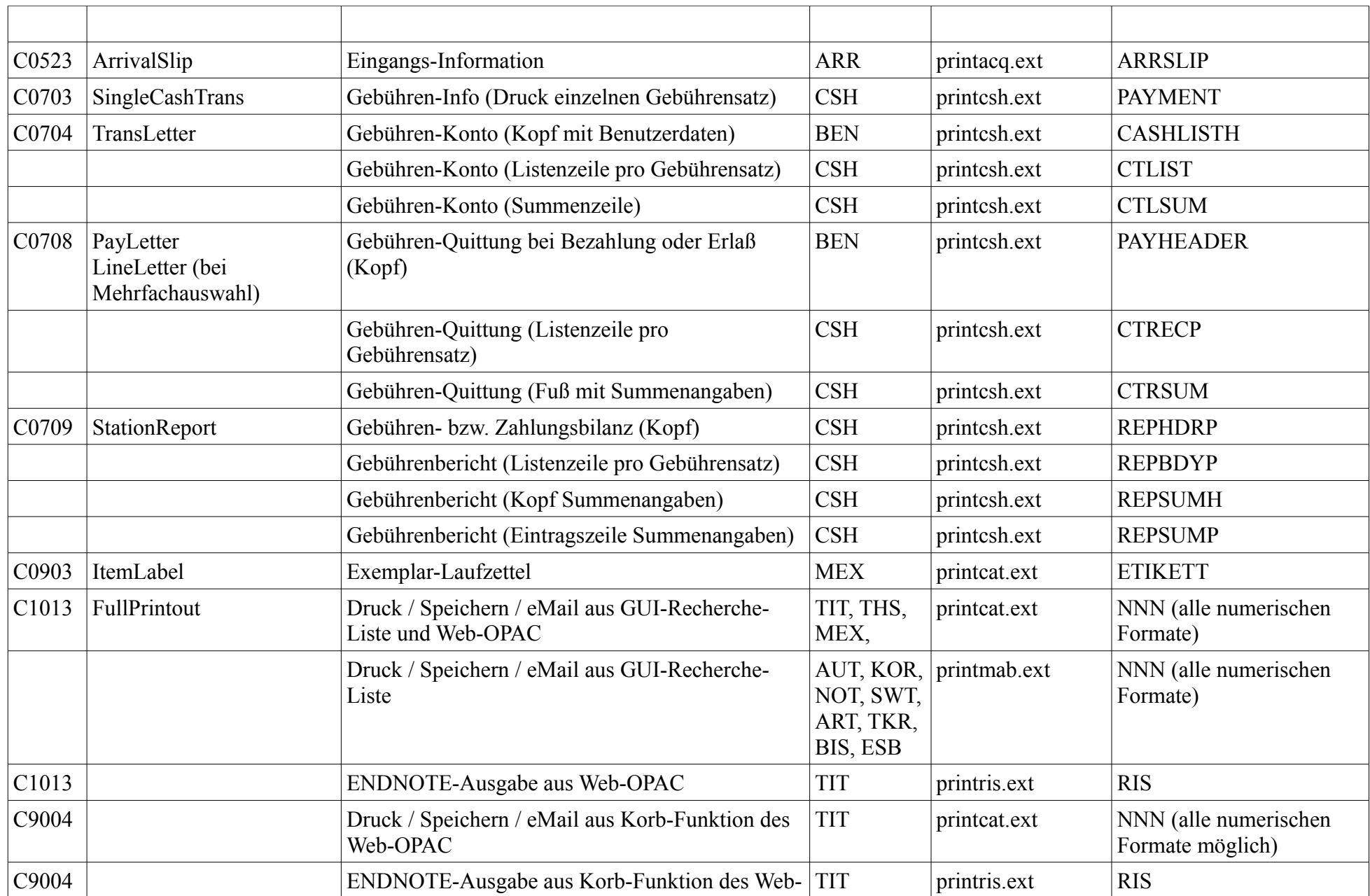

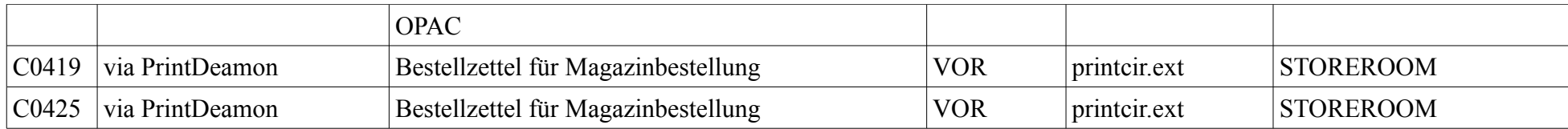

## *2) Druckausgaben aus Web-Services*

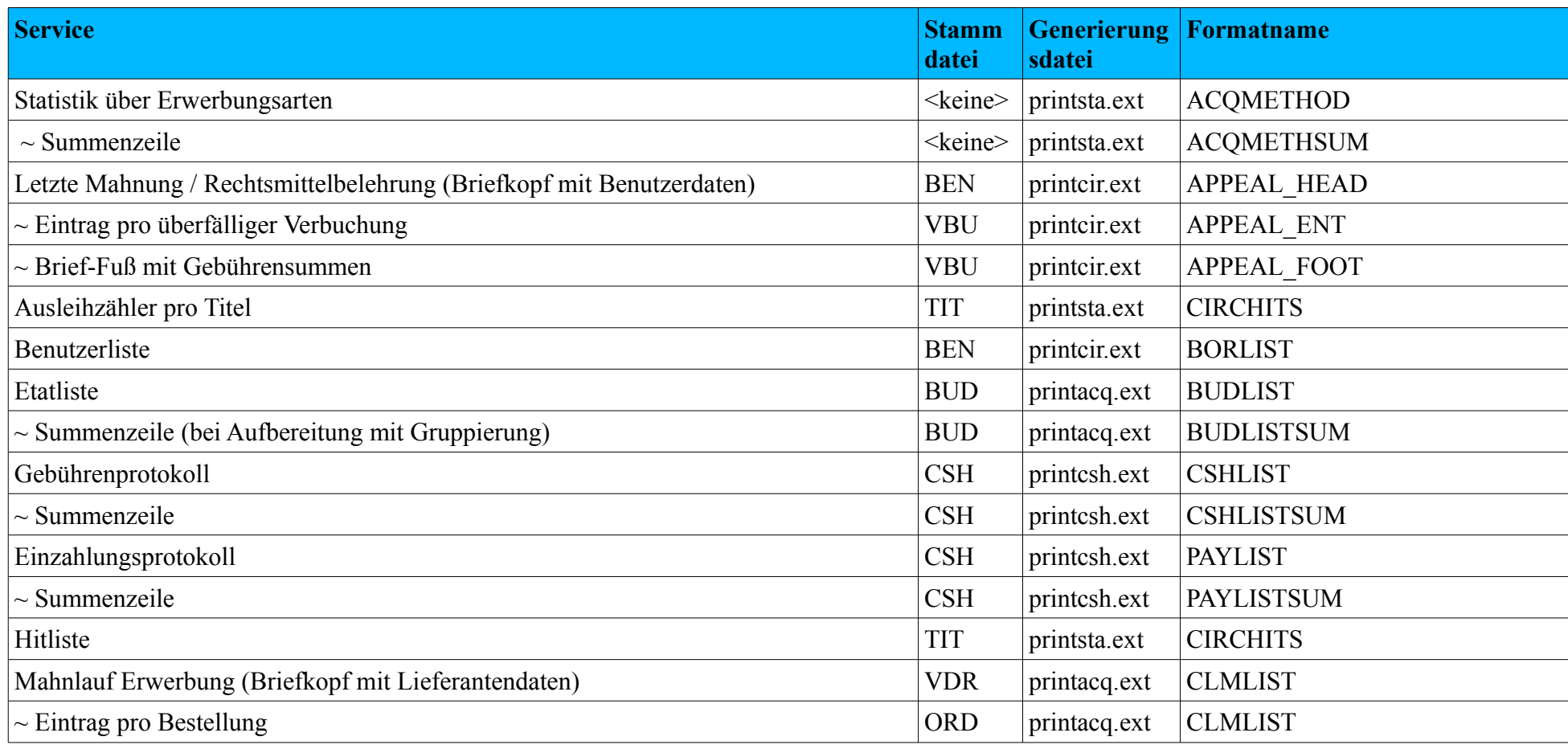

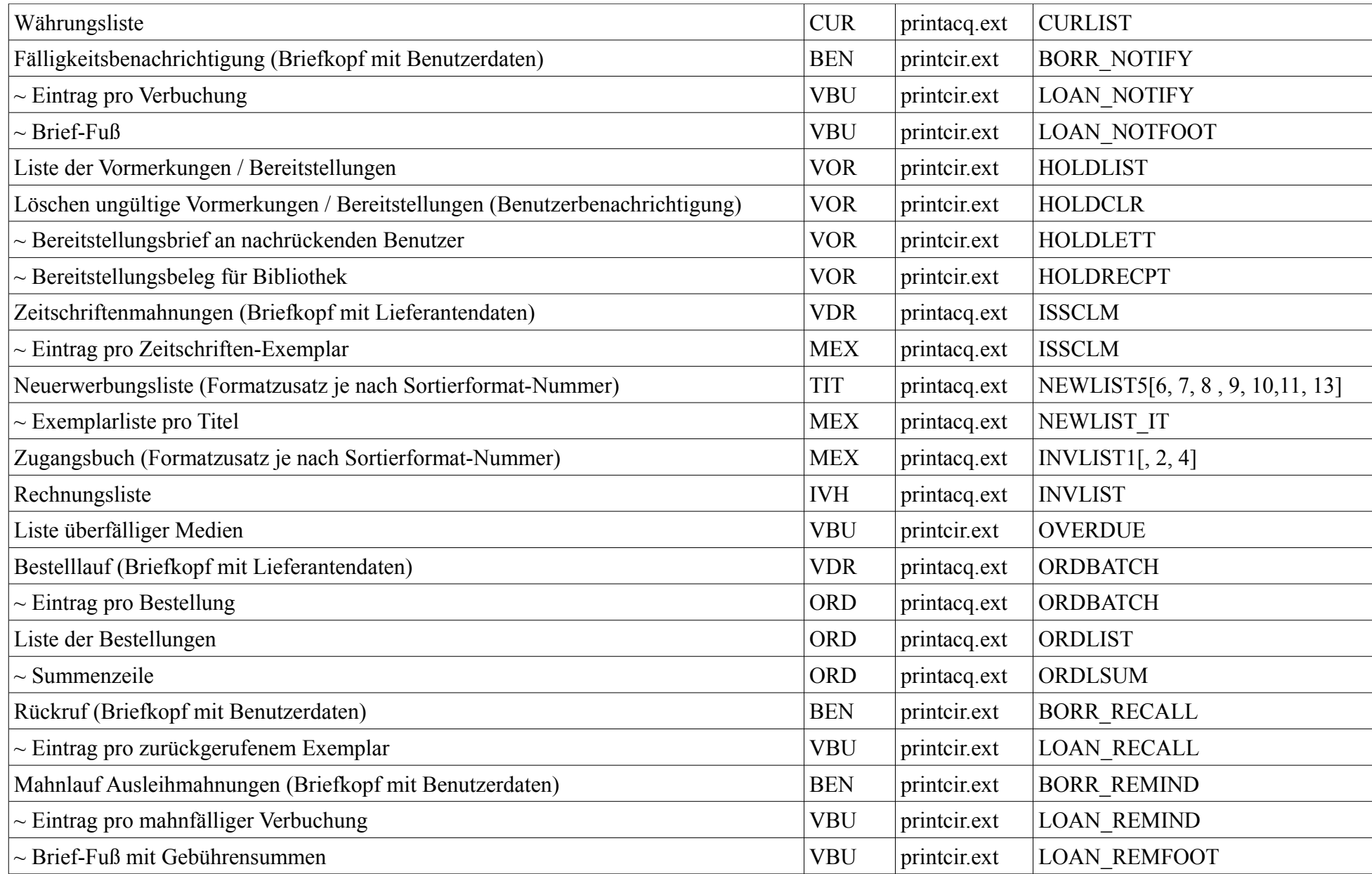

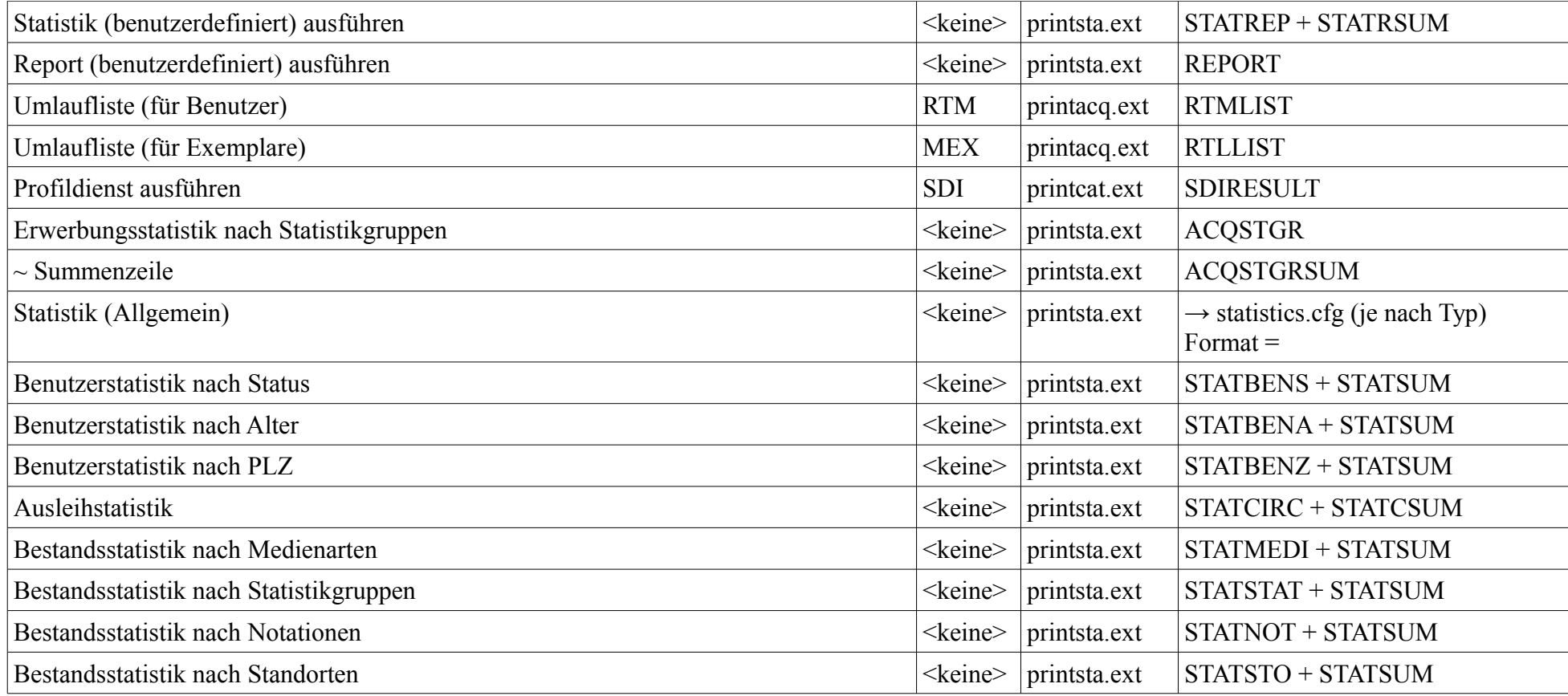